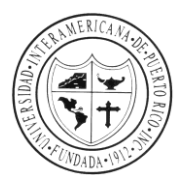

**UNIVERSIDAD INTERAMERICANA DE PUERTO RICO**

Recinto de Ponce

## **INSTRUCCIONES PARA VER SUS NOTAS POR EL WEB**

- **1.** Acceder la siguiente dirección electrónica: **[http://ponce.inter.edu](http://ponce.inter.edu/)**
- **2.** Localizar el enlace: **Inter Web**
- **3.** Acceder el área titulada: "**Login to Secure Area**" (llave) **LOGIN** to a secure area **4.** En la próxima página usted registrara su "**User ID**"y su "**PIN**" User ID: **User ID** = número de estudiante PIN: **PIN** = inicialmente, es la fecha de nacimiento (mes/día/año), luego lo puede cambiar Ej: Si nació el 7 de enero de 1979, deberá entrar al sistema 010779Login Forgot PIN? **5.** En la próxima página entrara al renglón "**Student Services & Financial Aid**" Ů **Student Services & Financial Aid** Apply for Admission, Register, View your academic records. **6.** En la próxima página seleccione el renglón "**Student Records**" **Student Records - Expediente** Pagos por ATH-BPPR desabilite el bloqueo de popup en browser. *Lays por Firm Birm assumed transformation académica, ver calificaciones y transcripciones de créditos y revisar examples and evaluación académica, ver calificaciones y transcripciones de créditos y revisar los cargos de m* **7.** En la próxima página localice y seleccione "**Grade Details**" Ver detalle calificación - Grade Detail Esta funcionalidad le permite ver sus calificaciones por componentes de la clase al finalizar un término. This functionality enables viewing of final grades by course components. **8.** En la próxima página seleccione el "**Término**" Grade Detail - Select Term Select a Term: TRIMESTER FEB-MAY 2009
- **9.** En la próxima página encontrará los cursos para el término que usted seleccionó

Para ver la nota que usted obtuvo en un determinado curso, presione el número correspondiente que aparece bajo "**CRN**".

Submit

TRIMESTER FEB-MAY 2009<br>SEMESTER JAN INT 2009

**RELEASE: 6.1** SEMESTER AUG-DEC 2008(2009-10)

TRIMESTER NOV-FEB 2008-2009<br>TRIMESTER AUG-OCT 2008

## **GERENCIA DE SERVICIOS DE MATRICULA**